## ANEXO II - MODELO DE PROPOSTA COMERCIAL PROCESSO LICITATÓRIO Nº 15/2020 PREGÃO ELETRÔNICO Nº 16/2020 - REGISTRO DE PREÇOS

 $\overline{\phantom{a}}$ 

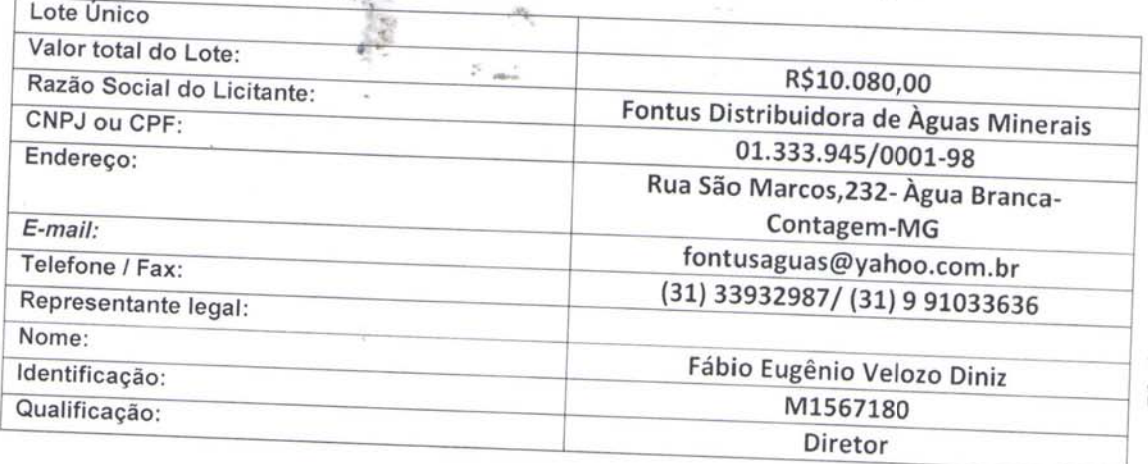

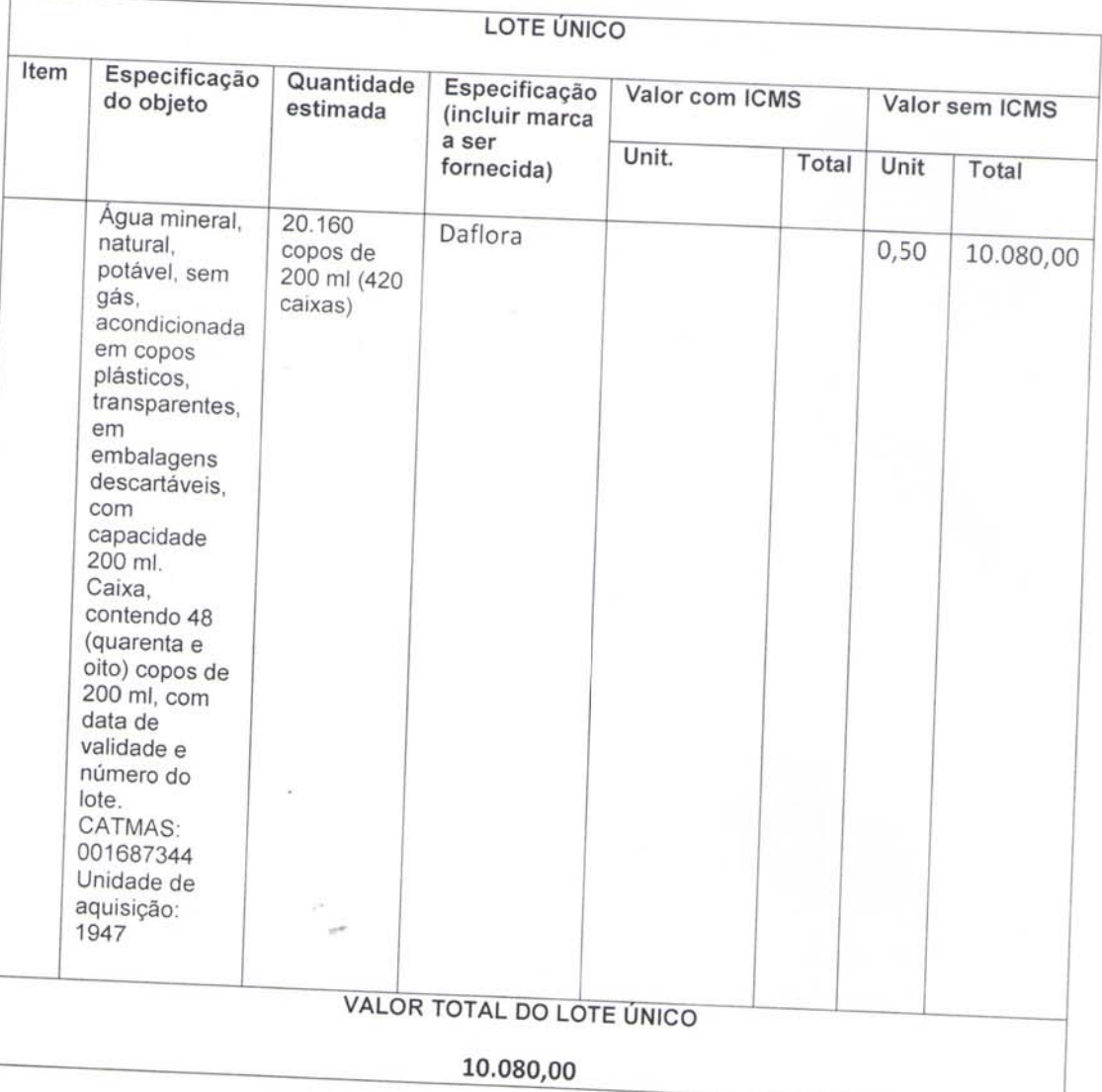

-Declara que o objeto da proposta está de acordo com as condições e especificações previstas no Termo de Referência e neste edital;

4

-Declara que estão incluídos na proposta todos os custos, impostos, taxas, encargos, frete, bem como qualquer outra despesa, direta ou indireta, incidente na execução do objeto. -Prazo de validade da proposta: 60 (sessenta) dias, a contar da data da sessão do Pregão.

Contagem, 10 de Novembro de 2020  $0020$ Fábio Eugênio Veloso Diniz CI: M1567180

CPF:371577606-49

```
Data da consulta: 12/11/2020 13:14:23
```
Identificação do Contribuinte - CNPJ Matriz

## CNPJ: 01.333.945/0001-98

A opção pelo Simples Nacional e/ou SIMEI abrange todos os estabelecimentos da empresa

Nome Empresarial: FONTUS DISTRIBUIDORA DE AGUAS MINERAIS LTDA

## Situação Atual

Situação no Simples Nacional: Optante pelo Simples Nacional desde 01/07/2007 Situação no SIMEI: NÃO enquadrado no SIMEI

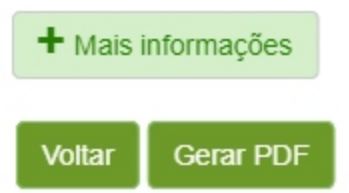